Si vous ne visualisez pas correctement cette Lettre,  $\blacktriangleright$  [consultez-la en ligne](http://eduscol.education.fr/redirectXiti?s2=6&refticedu=NewsLetter::ecogest/ticedu/ticedu25/NlLien&lienticedu=http://eduscol.education.fr/ecogest/ticedu/ticedu25)

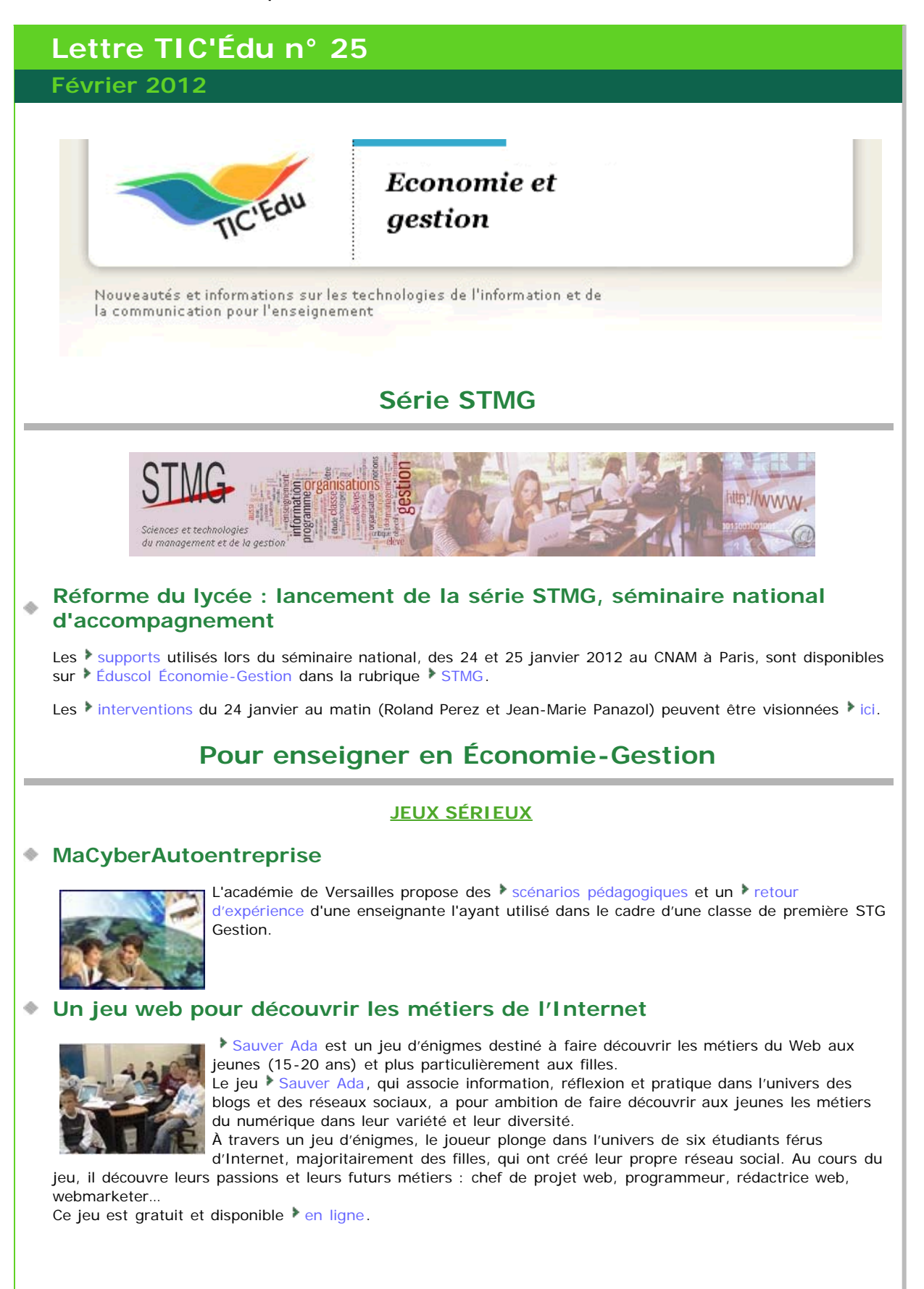

## **Compte rendu d'expérimentation**

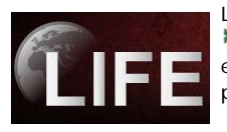

L'académie de Créteil propose le compte rendu d'expérimentation de deux jeux sérieux, [Blossom Flowers](http://city.becomelife.org/#/fr/home) qui présente de manière cyclique les différentes activités d'un entrepreneur de manière pédagogique et met en évidence les différentes parties prenantes de l'entreprise. Le compte rendu est accessible par ce l'[lien.](http://economie-gestion.ac-creteil.fr/spip.php?article257)

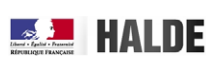

Et ▶[La Halde le recrutement](http://www.halde.fr/-E-learning,46-.html) jeu proposé par la ▶[Haute autorité de Lutte contre les](http://www.halde.fr/) [discriminations](http://www.halde.fr/) afin de sensibiliser les recruteurs et chefs d'entreprises au problème de la discrimination lors de la phase de recrutement dans les organisations. Le iu consiste à

rentrer dans une entreprise et à aider un responsable du recrutement lors de toutes les phases du recrutement, à adopter une attitude non discriminatoire. Le joueur doit faire des choix et prendre des décisions, il est composé de fiches notionnelles de rappel à la loi à chaque étape du processus de recrutement, et de quiz qui permettent à l'apprenant de vérifier ses connaissances et de valider ses choix dans une démarche non discriminatoire.

Le compte rendu est accessible  $\rightarrow$  [ici.](http://economie-gestion.ac-creteil.fr/spip.php?article258)

L'académie de Dijon propose également les [supports numériques](http://economie-gestion.ac-dijon.fr/IMG/pdf/JeuxSerieuxdeGestion.pdf) utilisés lors d'une journée de formation consacrée à la découverte des l'[jeux de gestion et de simulation](http://economie-gestion.ac-dijon.fr/article.php3?id_article=227).

## **Jeu Droit et EPN (Espace Public Numérique)**

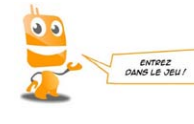

Le jeu [Droit et EPN](http://www.creatif-public.net/DEPN/) est un serious game pour les acteurs de terrain (animateurs multimédia…) des lieux d'accès à l'internet et à l'informatique, qui propose d'accéder à des connaissances juridiques afin de mieux répondre aux publics fréquentant ces espaces. L'objectif est de favoriser l'acquisition de connaissances sur certaines questions juridiques d'Internet d'une façon ludique et concrète, permettre aux animateurs de se former sur

leur outil de travail, se former sur des temps courts, module par module en fonction de sa disponibilité, faciliter la réutilisation du contenu du dispositif dans une configuration d'animation avec le public.

Il est disponible via le [Web](http://www.creatif-public.net/DEPN/) et peut être importé sur un site ou dispositif en ligne de formation via un code d'embarquement (de type widget).

### **« Un job en 24h »**

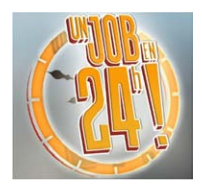

[« Un job en 24h »](http://www.unjoben24h.fr/) est un dispositif vidéo et numérique sous la forme d'un film interactif sur la thématique de la recherche d'emploi.

Il propose de guider Greg dans sa recherche d'emploi. Le parcours invite à glaner des fiches conseils (à consulter, à imprimer et à partager) et à participer à des mini-jeux pour avancer dans l'aventure.

Un descriptif est accessible  $\rightarrow$  [ici](http://www.netemploi.fr/2011/10/un-job-en-24h-film-interactif-sur-la-recherche-d-emploi/).

#### **NOUVEAUTÉS POUR ENSEIGNER**

### **Médias sociaux**

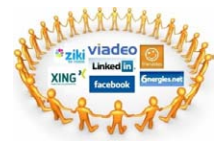

L'académie de Créteil met en ligne le [compte rendu](http://economie-gestion.ac-creteil.fr/spip.php?rubrique69) de journées consacrées au thème « Les réseaux sociaux : quels enjeux pour les organisations ? » en proposant d'accéder aux [différentes interventions](http://economie-gestion.ac-creteil.fr/spip.php?rubrique69).

Le site [Éduscol](http://eduscol.education.fr/cid58481/medias-sociaux-et-usages-pedagogiques.html) vient de mettre en ligne un [dossier de synthèse](http://media.eduscol.education.fr/file/secondaire/11/0/dossier_medias_sociaux_Dgesco_novembre_2011_200110.pdf) qui propose à la fois de définir, de cerner les contours de ces nouveaux médias et d'aborder les usages pédagogiques possibles.

La revue Economie et Management propose également, dans son numéro d'Octobre 2011, un dossier intitulé [« Réseaux sociaux et identités numériques »](http://www.sceren.com/cyber-librairie-cndp.asp?l=economie-et-management&cat=137755).

## **Les progiciels de gestion intégrés (PGI)**

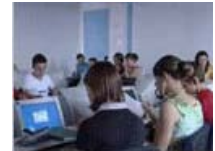

L'académie de Nantes propose le cas <sup>»</sup> [CARRE](http://www.pedagogie.ac-nantes.fr/1309453347308/0/fiche___ressourcepedagogique/&RH=1285962141537) qui permet la découverte du PGI Cegid Business Suite Version 2008.

A partir d'un *[contexte](http://www.pedagogie.ac-nantes.fr/1309453347308/0/fiche___ressourcepedagogique/&RH=1285962141537) dans lequel le PGI ainsi que l'architecture réseau associée sont* présentés, des missions vont permettre d'approcher les différents modules applicatifs du PGI et d'effectuer un certain nombre de tâches en lien avec les processus du référentiel de BTS CGO.

L'académie de Strasbourg quant à elle, présente le cas [Euro Pièce Auto,](http://www-zope.ac-strasbourg.fr/sections/enseignements/secondaire/pedagogie/les_disciplines/ecogestion/tice1220/usages/exemple_d_utilisatio/view) une application pédagogique exemple d'utilisation d'un PGI en classe de seconde professionnelle tertiaire.

Elle permet d'expérimenter le travail individuel ou collaboratif de l'élève, à partir d'une base de données unique.

Essentiellement composée de travaux de gestion commerciale, [l'activité proposée](http://www-zope.ac-strasbourg.fr/sections/enseignements/secondaire/pedagogie/les_disciplines/ecogestion/tice1220/usages/exemple_d_utilisatio/view) s'inscrit dans un cadre informatique de gestion d'entreprise avec un partage d'informations selon des droits et des rôles utilisateur.

## **WebTV**

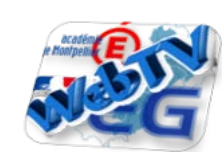

Afin de fournir des supports pertinents, le groupe Économie-Gestion de l'académie de Montpellier a mis en place les [premières productions](http://193.50.71.243/index.php?option=com_mediacenter&view=mediacenter&task=show_channels_public&Itemid=8) liées à nos disciplines et disponibles dans le cadre d'une VebTV.

Les premières <sup>•</sup> [vidéos](http://193.50.71.243/channels/EcoGest1/) concernent l'organisation de la justice, la découverte du métier de technico-commercial ainsi qu'une ressource sur le déjeuner d'affaires.

## **Informations et ressources**

### **Données personnelles et vie privée**

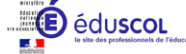

Le développement des technologies numériques a accru les possibilités de récupération des données personnelles. Cela va de la simple collecte des pages web consultées en ligne à la géolocalisation par le biais des supports nomades comme le téléphone portable.

Dans ce contexte, le réseau Éducation-Médias vient de lancer sur son site un jeu interactif intitulé [Pirates de](http://www.media-awareness.ca/english/games/privacy_pirates/flash/PrivacyPirates_French/main.html) [la vie privée](http://www.media-awareness.ca/english/games/privacy_pirates/flash/PrivacyPirates_French/main.html) ; de son côté, en partenariat avec la  $\triangleright$  [CNIL,](http://www.jeunes.cnil.fr/internet-vie-privee/) le journal  $\triangleright$  [L'Actu](http://ejournaux.playbac.fr/?revue_id=141) propose une édition spéciale consacrée à la géolocalisation et à la réalité augmentée. A voir sur le site [Éduscol](http://eduscol.education.fr/numerique/veille-education-numerique/novembre-2011/donnees-personnelles-et-vie-privee).

## **Rapport annuel de la CNIL**

Dans ce  $*$  [rapport,](http://lesrapports.ladocumentationfrancaise.fr/BRP/114000664/0000.pdf) la  $*$  [Commission nationale informatique et libertés](http://www.cnil.fr/) (CNIL) présente les CNII chiffres de l'année 2010, ses missions et les temps forts de son action. S'agissant des **COL** [jeunes et des professionnels de l'éducation,](http://www.jeunes.cnil.fr/) la CNIL rend compte des mesures qu'elle a initiées pour sensibiliser les élèves et la communauté éducative aux bonnes pratiques sur internet et favoriser la diffusion d'une instruction « civico-numérique ».

## **Le répertoire des métiers (REME)**

[Le répertoire des métiers,](http://www.education.gouv.fr/cid58435/lancement-du-repertoire-des-metiers.html) ainsi que le dictionnaire des compétences s'y référant, nouveaux outils destinés aux acteurs des ressources humaines, aux personnels comme aux étudiants, sont mis en ligne sur les i[sites](http://www.education.gouv.fr/cid58435/lancement-du-repertoire-des-metiers.html) [web](http://www.education.gouv.fr/cid58435/lancement-du-repertoire-des-metiers.html) des ministères de l'Éducation nationale, de la jeunesse et de la vie associative et de l'enseignement supérieur et de la recherche.

## **Le site Jeunes.gouv.fr : un portail pour les 15-25 ans**

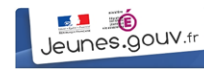

Une nouvelle version du site d'informations > [Jeunes.gouv.fr](http://www.jeunes.gouv.fr/) à destination des jeunes a été lancé officiellement le 06 octobre 2011. Ce *→* [portail interministériel](http://www.jeunes.gouv.fr/) est plus particulièrement destiné aux jeunes ainsi qu'aux professionnels de la jeunesse et permet de fusionner les différents contenus de cinq sites consacrés à la jeunesse sur une seule

[plateforme](http://www.jeunes.gouv.fr/).

A noter également l'existence du [Portail des métiers de l'Internet](http://www.metiers.internet.gouv.fr/) qui permet de recenser tous les métiers de l'Internet et les formations qui y préparent.

## **Ouverture du portail de l'alternance**

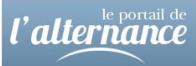

Le gouvernement vient d'ouvrir un nouveau [portail de l'alternance](https://www.alternance.emploi.gouv.fr/portail_alternance/jcms/pa_5012/accueil). Le  $\rightarrow$  [site](https://www.alternance.emploi.gouv.fr/portail_alternance/jcms/pa_5012/accueil) permet de connaître ses droits dans le cadre d'un contrat d'alternance et éventuellement de trouver une formation.

# **Vous tenir informé(e)**

Vous pouvez rester informé des dernières actualités du site la [Éduscol Économie-Gestion](http://eduscol.education.fr/ecogest) eduscoL - ÉcoGest en vous abonnant au *[flux RSS général de la discipline](http://eduscol.education.fr/ecogest/accueil/RSS) ainsi qu'à celui de la* [lettre](http://eduscol.education.fr/ecogest/ticedu/fil/RSS) [TIC'Édu](http://eduscol.education.fr/ecogest/ticedu/fil/RSS).

Cette lettre est proposée par les correspondants DGESCO Économie-Gestion de la Sous-direction des programmes d'enseignement, de la formation des enseignants et du développement numérique et Alain Séré, IGEN.

Elle peut être complétée par des informations au niveau de chaque académie.

© - Ministère de l'Éducation nationale, de la jeunesse et de la vie associative -